## **RESIDENZA ARZAGA**

- via Arzaga 1, Milano -

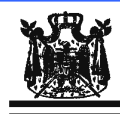

Associazione Musicale "Dino Ciani"

## III anno Festival Internazionale Dino Ciani 2010 **LUCA LAVURI pianista**

### giovedì 11 novembre 2010 ore 16.30

musiche di

J. S. BACH, W.A.MOZART, R. SCHUMANN, C. DEBUSSY e I. STRAVINSKIJ

I CONCERTI CIANI 2010 info www.dinociani.com - tel. 335 6083581

Direzione artistica prof. Maria Lilia Bertola Lani

# **RESIDENZA ARZAGA**

- via Arzaga 1, Milano -

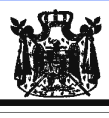

Associazione Musicale "Dino Ciani"

### III anno Festival Internazionale Dino Ciani 2010

#### **LUCA LAVURI pianista**

giovedì 11 novembre 2010 ore 16.30

musiche di

J. S. BACH, W.A.MOZART, R. SCHUMANN, C. DEBUSSY e I. STRAVINSKIJ

I CONCERTI CIANI 2010 info www.dinociani.com - tel. 335 6083581

Direzione artistica prof. Maria Lilia Bertola Lani

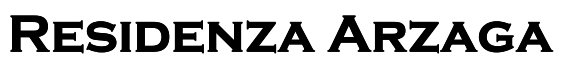

- via Arzaga 1, Milano -

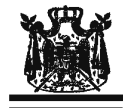

Associazione Musicale "Dino Ciani"

## III anno Festival Internazionale Dino Ciani 2010

## **LUCA LAVURI pianista**

giovedì 11 novembre 2010 ore 16.30

musiche di

J. S. BACH, W.A.MOZART, R. SCHUMANN, C. DEBUSSY e I. STRAVINSKIJ

I CONCERTI CIANI 2010 info www.dinociani.com - tel. 335 6083581

Direzione artistica prof. Maria Lilia Bertola Lani